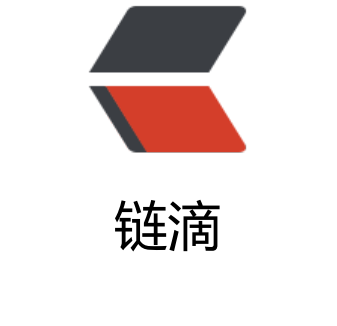

## Dart [语法《](https://ld246.com)二》

作者:yc654084303

- 原文链接:https://ld246.com/article/1571715065185
- 来源网站: [链滴](https://ld246.com/member/yc654084303)
- 许可协议:[署名-相同方式共享 4.0 国际 \(CC BY-SA 4.0\)](https://ld246.com/article/1571715065185)

由于篇幅原因,有一部分基础语法在Dart语法《一》中已经说明啦,不明白的请查看Dart语法《一》

本篇主要归纳函数、类、库和可见性、异步支持

## **函数 Function**

```
● 以下是一个实现函数的例子:
```

```
bool isNoble(int atomicNumber) {
  return nobleGases[atomicNumber] != null;
 }
```
#### 1. **main()函数**

●每个应用程序都必须有一个顶层main()函数,它可以作为应用程序的入口点。该main()函数返回voi 并具有List<String>参数的可选参数。

```
void main() {
   querySelector('#sample_text_id')
     ..text = 'Click me!'
     ..onClick.listen(reverseText);
}
```
● 级联符号..允许您在同一个对象上进行一系列操作。除了函数调用之外,还可以访问同一对象上的 段。这通常会为您节省创建临时变量的步骤,并允许您编写更流畅的代码。

```
querySelector('#confirm') // Get an object.
   ..text = 'Confirm' // Use its members.
   ..classes.add('important')
```

```
\text{...onClick,listen((e) => window.alert('Confirmed!'))};
```

```
● 上述例子相对于:
```

```
 var button = querySelector('#confirm');
 button.text = 'Confirm';
 button.classes.add('important');
 button.onClick.listen((e) => window.alert('Confirmed!'));
```
● 级联符号也可以嵌套使用。 例如:

```
 final addressBook = (AddressBookBuilder()
 ...name = 'jenny'
  ..email = 'jenny@example.com'
  ..phone = (PhoneNumberBuilder()
      ..number = '415-555-0100'
     l..label = 'home')
    .build())
  .build();
```
● 当返回值是void时不能构建级联。 例如,以卜代码矢败:

```
var sb = StringBuffer();
sb.write('foo') // 返回void
  ..write('bar'); // 这里会报错
```
● **注意: 严格地说,级联的..符号不是操作符。它只是Dart语法的一部分。**

#### 2.**可选参数**

● 可选的命名参数, 定义函数时, 使用{param1, param2, ...}, 用于指定命名参数。例如:

```
//设置[bold]和[hidden]标志
 void enableFlags({bool bold, bool hidden}) {
 // ...
 }
 enableFlags(bold: true, hidden: false);
```
● 可选的位置参数, 用[]它们标记为可选的位置参数:

```
String say(String from, String msg, [String device]) {
     var result = '$from says $msg';
    if (device != null) {
      result = '$result with a $device';
    }
     return result;
  }
```
● 下面是一个不带可选参数调用这个函数的例子:

say('Bob', 'Howdy'); //结果是: Bob says Howdy

● 下面是用第三个参数调用这个函数的例子:

say('Bob', 'Howdy', 'smoke signal'); //结果是: Bob says Howdy with a smoke signal

#### 3.**默认参数**

- 函数可以使用=为命名参数和位置参数定义默认值。默认值必须是编译时常量。如果没有提供默认 ,则默认值为null。
- 下面是为命名参数设置默认值的示例:

```
// 设置 bold 和 hidden 标记的默认值都为false 
void enableFlags2({bool bold = false, bool hidden = false}) {
1/ ...
} 
// 调用的时候: bold will be true; hidden will be false.
 enableFlags2(bold: true);
```
● 下一个示例显示如何为位置参数设置默认值:

```
String say(String from, String msg,
   [String device = 'carrier pigeon', String mood]) {
      var result = '$from says $msg';
     if (device != null) {
        result = '$result with a $device';
 }
     if (mood != null) {
        result = '$result (in a $mood mood)';
      }
      return result;
 }
 //调用方式:
```
say('Bob', 'Howdy'); //结果为: Bob says Howdy with a carrier pigeon;

● 您还可以将list或map作为默认值传递。下面的示例定义一个函数doStuff(),该函数指定列表参数 默认list和gifts参数的默认map。

```
// 使用list 或者map设置默认值
 void doStuff(
   {List<int> list = const [1, 2, 3],
    Map<String, String> gifts = const {'first': 'paper', 
    'second': 'cotton', 'third': 'leather'
   }}) {
    print('list: $list');
    print('gifts: $gifts');
 }
```
4. **作为一个类对象的功能**

● 您可以将一个函数作为参数传递给另一个函数。

```
void printElement(int element) { 
print(element); 
}
 var list = [1, 2, 3]; 
// 把 printElement函数作为一个参数传递进来
 list.forEach(printElement);
```
● 您也可以将一个函数分配给一个变量。

var loudify =  $(msq)$  =>  $'$ !!!  $\frac{1}{2}$  {msg.toUpperCase()} !!!'; assert(loudify('hello') == '!!! HELLO !!!');

#### 5.**匿名函数**

。

● 大多数函数都能被命名为匿名函数, 如 main() 或 printElement()。您还可以创建一个名为匿名函 的无名函数,有时也可以创建lambda或闭包。您可以为变量分配一个匿名函数,例如,您可以从集 中添加或删除它。

● 一个匿名函数看起来类似于一个命名函数 - 0或更多的参数,在括号之间用逗号和可选类型标注分

● 下面的代码块包含函数的主体:

```
([[]] \text{type}] param[[]], ...]]) {
     codeBlock; 
  };
```
● 下面的示例定义了一个具有无类型参数的匿名函数item, 该函数被list中的每个item调用, 输出一 字符串,该字符串包含指定索引处的值。

```
var list = ['apples', 'bananas', 'oranges'];
 list.forEach((item) {
   print('${list.indexOf(item)}: $item');
 });
```
● 如果函数只包含一条语句, 可以使用箭头符号=>来缩短它, 比如上面的例2可以简写成:

list.forEach((item) => print('\${list.indexOf(item)}: \$item'));

#### 6.**返回值**

● 所有函数都返回一个值,如果没有指定返回值,则语句return null,隐式地附加到函数体。

foo $()$  $assert(foo() == null);$ 

## **类(Classes)**

#### 1. **对象**

- Dart 是一种面向对象的语言, 并且支持基于mixin的继承方式。
- Dart 语言中所有的对象都是某一个类的实例,所有的类有同一个基类--Object。
- 基于mixin的继承方式具体是指: 一个类可以继承自多个父类。

● 使用new语句来构造一个类, 构造函数的名字可能是ClassName, 也可以是ClassName.identifier, 例如:

```
var jsonData = JSON.decode('{"x":1, "y":2}');
```

```
 // Create a Point using Point().
var p1 = new Point(2, 2);
```
 // Create a Point using Point.fromJson(). var p2 = new Point.fromJson(jsonData);

● 使用. (dot) 来调用实例的变量或者方法。

```
var p = new Point(2, 2);
```
 // Set the value of the instance variable y.  $p.y = 3;$ 

 // Get the value of y.  $assert(p.y == 3);$ 

 // Invoke distanceTo() on p. num distance = p.distanceTo(new Point(4, 4));

● 使用 2.来确认前操作数不为空, 常用来替代, , 避免左边操作数为null引发异常。

```
 // If p is non-null, set its y value to 4.
p?.y = 4;
```
● 使用const替代new来创建编译时的常量构造函数。

var p = const ImmutablePoint(2, 2);

● 使用runtimeType方法,在运行中获取对象的类型。该方法将返回Type 类型的变量。

print('The type of a is \${a.runtimeType}');

#### 2. **实例化变量(Instance variables)**

● 在类定义中, 所有没有初始化的变量都会被初始化为null。

```
class Point { 
num x; // Declare instance variable x, initially null. 
num y; // Declare y, initially null. 
num z = 0; // Declare z, initially 0.
 }
● 类定义中所有的变量, Dart语言都会隐式的定义 setter 方法, 针对非空的变量会额外增加 getter 方
。
```

```
class Point {
   num x;
   num y;
 }
 main() {
  var point = new Point();
  point.x = 4; // Use the setter method for x.
  assert(point.x == 4); // Use the getter method for x.
  assert(point.y == null); // Values default to null.
 }
```
#### 3. **构造函数(Constructors)**

```
● 声明一个和类名相同的函数, 来作为类的构造函数。
```

```
class Point { 
   num x;
    num y;
    Point(num x, num y) { 
   // There's a better way to do this, stay tuned.
  this.x = x;
  this.y = y;
```
● this关键字指向了当前类的实例, 上面的代码可以简化为:

```
class Point { 
num x; 
num y; 
// Syntactic sugar for setting x and y 
// before the constructor body runs.
 Point(this.x, this.y);
 }
```
 } }

#### 4. 构造函数不能继承(Constructors aren't inherited)

Dart 语言中,子类不会继承父类的命名构造函数。如果不显式提供子类的构造函数,系统就提供默认 构造函数

#### 5. **命名的构造函数(Named constructors)**

● 使用命名构造函数从另一类或现有的数据中快速实现构造函数。

```
class Point {
   num x;
   num y;
   Point(this.x, this.y);
  // 命名构造函数Named constructor
   Point.fromJson(Map json) {
   x = json['x'];
   y = json[y'];
  }
}
```
● 构造函数不能被继承,父类中的命名构造函数不能被子类继承。如果想要子类也拥有一个父类一样 字的构造函数,必须在子类是实现这个构造函数。

#### 6. **调用父类的非默认构造函数**

● 默认情况下,子类只能调用父类的无名,无参数的构造函数; 父类的无名构造函数会在子类的构造 数前调用; 如果initializer list 也同时定义了, 则会先执行initializer list 中的内容, 然后在执行父类的 名无参数构造函数, 最后调用子类自己的无名无参数构造函数。即下面的顺序:

- 1. initializer list (初始化列表)
- 2. super class' s no-arg constructor (父类无参数构造函数)
- 3. main class' s no-arg constructor (主类无参数构造函数)

● 如果父类不显示提供无名无参数构造函数的构造函数,在子类中必须手打调用父类的一个构造函数 这种情况下,调用父类的构造函数的代码放在子类构造函数名后,子类构造函数体前,中间使用:(colo ) 分割。

class Person {

```
 String firstName;
  Person.fromJson(Map data) {
     print('in Person');
  }
}
class Employee extends Person {
  // 父类没有无参数的非命名构造函数,必须手动调用一个构造函数 
  super.fromJson(data)
  Employee.fromJson(Map data) : super.fromJson(data) {
    print('in Employee');
  }
}
main() {
  var emp = new Employee.fromJson({});
  // Prints:
  // in Person
  // in Employee
  if (emp is Person) {
   // Type check
   emp.firstName = 'Bob';
  }
  (emp as Person).firstName = 'Bob';
}
```
#### 7.**初始化列表**

● 除了调用父类的构造函数,也可以通过初始化列表在子类的构造函数体前(大括号前)来初始化实 的变量值,使用逗号,分隔。如下所示:

```
class Point {
  num x;
  num y;
  Point(this.x, this.y);
  // 初始化列表在构造函数运行前设置实例变量。
  Point.fromJson(Map jsonMap)
 : x = jsonMap['x'],
  y = jsonMap['y'] {
    print('In Point.fromJson(): ($x, $y)');
  }
 }
```
**注意:上述代码,初始化程序无法访问 this 关键字。**

#### 8.**静态构造函数**

● 如果你的类产生的对象永远不会改变, 你可以让这些对象成为编译时常量。为此, 需要定义一个 co st 构造函数并确保所有的实例变量都是 final 的。

class ImmutablePoint {

```
 final num x;
   final num y;
   const ImmutablePoint(this.x, this.y);
   static final ImmutablePoint origin = const ImmutablePoint(0, 0);
}
```
#### 9.**重定向构造函数**

● 有时候构造函数的目的只是重定向到该类的另一个构造函数。重定向构造函数没有函数体,使用冒号 分隔。

```
class Point {
   num x;
   num y;
   // 主构造函数
   Point(this.x, this.y) {
     print("Point($x, $y)");
   }
   // 重定向构造函数,指向主构造函数,函数体为空
   Point.alongXAxis(num x) : this(x, 0);
}
void main() {
  var p1 = new Point(1, 2);
   var p2 = new Point.alongXAxis(4);
```

```
}
```
#### 10. **常量构造函数**

- 如果类的对象不会发生变化,可以构造一个编译时的常量构造函数。定义格式如下:
	- 定义所有的实例变量是final。
	- 使用const声明构造函数。

```
class ImmutablePoint {
  final num x;
   final num y;
   const ImmutablePoint(this.x, this.y);
   static final ImmutablePoint origin = const ImmutablePoint(0, 0);
}
```
#### 11. **工厂构造函数**

● 当实现一个使用 factory 关键词修饰的构造函数时,这个构造函数不必创建类的新实例。例如,工 构造函数可能从缓存返回实例,或者它可能返回子类型的实例。 下面的示例演示一个工厂构造函数从 存返回的对象:

```
class Logger {
  final String name;
  bool mute = false;
```

```
// _cache 是一个私有库,辛好名子刖有个 _ 。
 static final Map<String, Logger> \cosh e = \sin e Logger>{};
  factory Logger(String name) {
    if (_cache.containsKey(name)) {
      return _cache[name];
    } else {
      final logger = new Logger._internal(name);
       _cache[name] = logger;
      return logger;
    }
  }
  Logger. internal(this.name);
  void log(String msg) {
    if (!mute) {
      print(msg);
    }
  }
 }
```

```
注意:工厂构造函数不能用 this。
```
## **方法**

- 方法就是为对象提供行为的函数。
- 1.**实例方法**

```
● 对象的实例方法可以访问实例变量和 this 。以下示例中的 distanceTo() 方法是实例方法的一个例
:
```
import 'dart:math';

```
class Point {
   num x;
   num y;
   Point(this.x, this.y);
   num distanceTo(Point other) {
    var dx = x - other.x;
   var dy = y - other.y;
   return sqrt(dx * dx + dy * dy);
  }
 }
```
#### 2.**setters 和 Getters**

● 是一种提供对方法属性读和写的特殊方法。每个实例变量都有一个隐式的 getter 方法, 合适的话 能还会有 setter 方法。你可以通过实现 getters 和 setters 来创建附加属性,也就是直接使用 get 和 et 关键词:

class Rectangle {

```
 num left;
   num top;
   num width;
   num height;
   Rectangle(this.left, this.top, this.width, this.height);
   // 定义两个计算属性: right and bottom.
  num get right = > left + width;
  set right(num value) \Rightarrow left = value - width;
  num get bottom \Rightarrow top + height;
  set bottom(num value) => top = value - height;
}
main() {
 var rect = new Rectangle(3, 4, 20, 15);
  assert(rect.left = = 3);
 rect.right = 12;
 assert(rect.left == -8);
```
}

1.

● 借助于 getter 和 setter , 你可以直接使用实例变量, 并且在不改变客户代码的情况下把他们包 成方法。

● 注: 不论是否显式地定义了一个 getter, 类似增量 (++) 的操作符, 都能以预期的方式工作 为了避免产生任何向着不期望的方向的影响,操作符一旦调用 getter ,就会把他的值存在临时变量 。

#### 2. **抽象方法**

● Instance, getter 和 setter 方法可以是抽象的, 也就是定义一个接口, 但是把实现交给其他 类。要创建一个抽象方法,使用分号(;)代替方法体:

```
abstract class Doer {
  // ...定义实例变量和方法...
  void doSomething(); // 定义一个抽象方法。
 }
 class EffectiveDoer extends Doer {
   void doSomething() {
    // ...提供一个实现, 所以这里的方法不是抽象的...
   }
 }
```
4. **枚举类型**

- 枚举类型, 通常被称为 enumerations 或 enums, 是一种用来代表一个固定数量的常量的特殊类。
- 声明一个枚举类型需要使用关键字 enum :

```
enum Color {
   red,
```

```
 blue
 }
在枚举中每个值都有一个 index getter 方法,
它返回一个在枚举声明中从 0 开始的位置。
例如, 第一个值索引值为 0, 第二个值索引值为 1。
assert(Color.read.index == 0); assert(Color.green.index == 1);
 assert(Color.blue.index == 2);● 要得到枚举列表的所有值,可使用枚举的 values 常量。
List<Color> colors = Color.values;
  assert(colors[2] == Color.blue); 
/** 你可以在 switch 语句 中使用枚举。
如果 e 在 switch (e) 是显式类型的枚举, 那么如果你不处理所有的枚举值将会弹出警告: **/
  enum Color {
   red,
   green,
   blue
 }
  // ...
  Color aColor = Color.blue;
  switch (aColor) {
    case Color.red:
     print('Red as roses!');
     break;
    case Color.green:
      print('Green as grass!');
      break;
    default: // Without this, you see a WARNING.
      print(aColor); // 'Color.blue'
  }
***枚举类型有以下限制***
  * 你不能在子类中混合或实现一个枚举。
  * 你不能显式实例化一个枚举。
为类添加特征:mixins
```
● mixins 是一种多类层次结构的类的代码重用。

green,

```
● 要使用 mixins , 在 with 关键字后面跟一个或多个 mixin 的名字。下面的例子显示了两个使用mixi
s的类:
```

```
class Musician extends Performer with Musical {
    // ...
 }
```

```
class Maestro extends Person with Musical, 
   Aggressive, Demented {
```

```
 Maestro(String maestroName) {
   name = maestroName;
   canConduct = true;
 }
```
要实现 mixin, 就创建一个继承 Object 类的子类, 不声明任何构造函数, 不调用 super 。例如

```
abstract class Musical {
   bool canPlayPiano = false;
   bool canCompose = false;
   bool canConduct = false;
  void entertainMe() {
    if (canPlayPiano) {
     print('Playing piano');
    } else if (canConduct) {
       print('Waving hands');
   } else {
      print('Humming to self');
    }
  }
 }
```
#### **类的变量和方法**

}

- 使用 static 关键字来实现类变量和类方法。
- 只有当静态变量被使用时才被初始化。
- 静态变量, 静态变量(类变量)对于类状态和常数是有用的:

```
class Color {
   static const red = const Color('red'); // 一个恒定的静态变量
   final String name; // 一个实例变量。 
   const Color(this.name); // 一个恒定的构造函数。
  }
  main() {
   assert(Color.red.name == 'red');
  }
```
● 静态方法, 静态方法(类方法)不在一个实例上进行操作, 因而不必访问 this 。例如:

```
import 'dart:math';
```

```
 class Point {
   num x;
   num y;
   Point(this.x, this.y);
   static num distanceBetween(Point a, Point b) {
    var dx = a.x - b.x;
    var dy = a.y - b.y;
```

```
return sqrt(dx * dx + dy * dy);
  }
 }
 main() {
 var a = new Point(2, 2);
 var b = new Point(4, 4);
  var distance = Point.distanceBetween(a, b);
  assert(distance < 2.9 && distance > 2.8);
 }
```
● 注:考虑到使用高阶层的方法而不是静态方法,是为了常用或者广泛使用的工具和功能。

● 你可以将静态方法作为编译时常量。例如,你可以把静态方法作为一个参数传递给静态构造函数

## **抽象类**

● 使用 abstract 修饰符来定义一个抽象类, 该类不能被实例化。抽象类在定义接口的时候非常有用 实际上抽象中也包含一些实现。如果你想让你的抽象类被实例化,请定义一个 工厂构造函数 。

● 抽象类通常包含 抽象方法。下面是声明一个含有抽象方法的抽象类的例子:

```
// 这个类是抽象类,因此不能被实例化。
 abstract class AbstractContainer {
 <u>// ...定义构造函数, 域, 方法...</u>
  void updateChildren(); // 抽象方法。
 }
● 下面的类不是抽象类, 因此它可以被实例化, 即使定义了一个抽象方法:
class SpecializedContainer extends AbstractContainer {
 // ...定义更多构造函数, 域, 方法...
  void updateChildren() {
   // ...实现 updateChildren()...
```

```
//抽象方法造成一个警告,但是不会阻止实例化。
 void doSomething();
 }
```
## **类-隐式接口**

}

● 每个类隐式的定义了一个接口,含有类的所有实例和它实现的所有接口。如果你想创建一个支持类 B 的 API 的类 A,但又不想继承类 B ,那么,类 A 应该实现类 B 的接口。

● 一个类实现一个或更多接口通过用 implements 子句声明, 然后提供 API 接口要求。例如:

```
// \neg \uparrow person, 包含 qreet() 的隐式接口。
 class Person {
  // 在这个接口中, 只有库中可见。
  final name;
```

```
// 个仕接口甲,因为这是个构造函数。
  Person(this. name);
   // 在这个接口中。
  String greet(who) => 'Hello, $who. 1 am $ name.';
 }
 // Person 接口的一个实现。
 class Imposter implements Person {
  // 我们不得不定义它,但不用它。
  final name = ";
   String greet(who) => 'Hi $who. Do you know who I am?';
 }
 greetBob(Person person) => person.greet('bob');
 main() {
  print(greetBob(new Person('kathy')));
  print(greetBob(new Imposter()));
 }
```
● 这里是具体说明一个类实现多个接口的例子:

```
class Point implements Comparable, Location {
  \mathcal{U} ...
 }
```
## **类-扩展一个类**

● 使用 extends 创建一个子类, 同时 supper 将指向父类:

```
class Television {
   void turnOn() {
      _illuminateDisplay();
       _activateIrSensor();
   }
   // ...
 }
```
class SmartTelevision extends Television {

```
 void turnOn() {
   super.turnOn();
   _bootNetworkInterface();
   _initializeMemory();
   _upgradeApps();
 }
// ...
```
}

● 子类可以重载实例方法, getters 方法, setters 方法。下面是个关于重写 Object 类的方法 noSuc Method() 的例子,当代码企图用不存在的方法或实例变量时, 这个方法会被调用。

```
class A {
  // 如果你不重写 noSuchMethod 方法, 就用一个不存在的成员,会导致NoSuchMethodError 错
。
   void noSuchMethod(Invocation mirror) {
     print('You tried to use a non-existent member:' + 
       '${mirror.memberName}');
   }
 }
● 你可以使用 @override 注释来表明你重写了一个成员。
class A {
   @override
  void noSuchMethod(Invocation mirror) {
```

```
 // ...
    }
 }
```
● 如果你用 noSuchMethod() 实现每一个可能的 getter 方法,setter 方法和类的方法,那么你可以 用 @proxy 标注来避免警告。

```
 @proxy
 class A {
   void noSuchMethod(Invocation mirror) {
     // ...
   }
 }
```
## **库和可见性**

1. port,part,library指令可以帮助创建一个模块化的, 可共享的代码库。库不仅提供了API, 还提供隐 单元: 以下划线() 开头的标识符只对内部库可见。每个Dartapp就是一个库, 即使它不使用库指令。

2. 库可以分布式使用包。见 Pub Package and Asset Manager 中有关pub(SDK中的一个包管理 )。

```
3. 使用库
```
- 使用 import 来指定如何从[一个库命名空间用于其他库的范围。](https://www.dartlang.org/tools/pub/)
- 例如,Dart Web应用一般采用这个库 dart:html,可以这样导入:

#### import 'dart:html';

● 唯一需要 import 的参数是一个指向库的 URI。对于内置库,URI中具有特殊dart:scheme。对于其 库,你可以使用文件系统路径或package:scheme。包 package: scheme specifies libraries, 如p b工具提供的软件包管理器库。例如:

```
import 'dart:io';
  import 'package:mylib/mylib.dart';
  import 'package:utils/utils.dart';
```
#### 4. **指定库前缀**

●如果导入两个库是有冲突的标识符,那么你可以指定一个或两个库的前缀。例如,如果 library1 和 l brary2 都有一个元素类,那么你可能有这样的代码:

```
import 'package:lib1/lib1.dart';
  import 'package:lib2/lib2.dart' as lib2;
  // ...
  var element1 = new Element(); // 使用lib1里的元素
  var element2 =
  new lib2.Element(); // 使用lib2里的元素
```
#### 5.**导入部分库**

● 如果想使用的库一部分,你可以选择性导入库。例如:

// 只导入foo库 import 'package:lib1/lib1.dart' show foo;

 //导入所有除了foo import 'package:lib2/lib2.dart' hide foo;

#### 6.**延迟加载库**

● 延迟(deferred)加载 (也称为延迟(lazy)加载) 允许应用程序按需加载库。下面是当你可能会使用延 加载某些情况:

- 为了减少应用程序的初始启动时间;
- 执行A/B测试-尝试的算法的替代实施方式中;
- 加载很少使用的功能, 例如可选的屏幕和对话框。
- 为了延迟加载一个库,你必须使用 deferred as 先导入它。

import 'package:deferred/hello.dart' deferred as hello;

● 当需要库时, 使用该库的调用标识符调用 LoadLibrary () 。

```
greet() async {
  await hello.loadLibrary();
  hello.printGreeting();
 }
```
● 在前面的代码,在库加载好之前,await关键字都是暂停执行的。有关 async 和 await 见 asynchro y support 的更多信息。

- 您可以在一个库调用 LoadLibrary() 多次都没有问题。该库也只被加载一次。
- 当您使用延迟加载,请记住以下内容:
	- 延迟库的常量在其作为导入文件时不是常量。记住,这些常量不存在,直到迟库被加载完成。

● 你不能在导入文件中使用延迟库常量的类型。相反,考虑将接口类型移到同时由延迟库和导入 件导入的库。

● Dart隐含调用LoadLibrary()插入到定义deferred as namespace。在调用LoadLibrary() 数返回一个Future。

#### 7.**库的实现**

● 用 library 来来命名库, 用part来指定库中的其他文件。 注意: 不必在应用程序中 (具有顶级main

) 函数的文件) 使用library, 但这样做可以让你仕多个文件中执行应用程序。

#### 8. **声明库**

● 利用library identifier(库标识符)指定当前库的名称:

// 声明库,名ballgame library ballgame;

 // 导入html库 import 'dart:html';

// ...代码从这里开始...

#### 9.**关联文件与库**

● 添加实现文件, 把part fileUri放在有库的文件, 其中fileURI是实现文件的路径。然后在实现文件中 添加部分标识符 (part of identifier), 其中标识符是库的名称。下面的示例使用的一部分, 在三个 件来实现部分库。

● 第一个文件, ballgame.dart, 声明球赛库, 导入其他需要的库, 并指定ball.dart和util.dart是此库 部分:

library ballgame;

 import 'dart:html'; // ...其他导入在这里...

 part 'ball.dart'; part 'util.dart';

// ...代码从这里开始...

● 第二个文件ball.dart, 实现了球赛库的一部分:

part of ballgame;

// ...代码从这里开始...

● 第三个文件, util.dart, 实现了球赛库的其余部分:

part of ballgame; // ...Code goes here...

#### 10. **重新导出库(Re-exporting libraries)**

//可以通过重新导出部分库或者全部库来组合或重新打包库。例如,你可能有实现为一组较小的库集 为一个较大库。或者你可以创建一个库,提供了从另一个库方法的子集。 // In french.dart: library french;

 hello() => print('Bonjour!'); goodbye() => print('Au Revoir!');  // In togo.dart: library togo;

 import 'french.dart'; export 'french.dart' show hello;

 // In another .dart file: import 'togo.dart';

```
 void main() {
   hello(); //print bonjour
   goodbye(); //FAIL
 }
```
## **异步的支持**

1. Dart 添加了一些新的语言特性用于支持异步编程。最通常使用的特性是 async 方法和 await 表达

- 。Dart 库大多方法返回 Future 和 Stream 对象。这些方法是异步的:它们在设置一个可能的耗时操 (比如 I/O 操作)之后返回,而无需等待操作完成
- 2. 当你需要使用 Future 来表示一个值时, 你有两个选择。
	- 使用 async 和 await
	- 使用 Future API

3. 同样的,当你需要从 Stream 获取值的时候,你有两个选择。

- 使用 async 和一个异步的 for 循环 (await for)
- 使用 Stream API

4. 使用 async 和 await 的代码是异步的, 不过它看起来很像同步的代码。比如这里有一段使用 await 等待一个异步函数结果的代码:

await lookUpVersion()

```
5. 要使用 await, 代码必须用 await 标记
```

```
checkVersion() async {
   var version = await lookUpVersion();
   if (version == expectedVersion) {
     // Do something.
   } else {
    // Do something else.
    }
 }
```
6.你可以使用 try, catch, 和 finally 来处理错误并精简使用了 await 的代码。

```
try {
  server = await HttpServer.bind(InternetAddress.LOOPBACK IP V4, 4044);
 } catch (e) {
   // React to inability to bind to the port...
 }
```
#### 7. **声明异步函数**

● 一个异步函数是一个由 async 修饰符标记的函数。虽然一个异步函数可能在操作上比较耗时,但是 可以立即返回-在任何方法体执行之前

```
checkVersion() async {
   // ...
 }
```
lookUpVersion() async => /\* ... \*/;

●在函数中添加关键字 async 使得它返回一个 Future,比如,考虑一下这个同步函数,它将返回一 字符串。

- String lookUpVersionSync() => '1.0.0';
- 如果你想更改它成为异步方法-因为在以后的实现中将会非常耗时-它的返回值是一个 Future 。
- Future  $\leq$ String> lookUpVersion() async => '1.0.0';
- **请注意函数体不需要使用 Future API,如果必要的话 Dart 将会自己创建 Future 对象**

#### 8. **使用带 future 的 await 表达式**

● 一个 await表达式具有以下形式

await expression

● 在异步方法中你可以使用 await 多次。比如,下列代码为了得到函数的结果一共等待了三次。

var entrypoint = await findEntrypoint(); var exitCode = await runExecutable(entrypoint, args); await flushThenExit(exitCode);

● 在 await 表达式中, 表达式 的值通常是一个 Future 对象;如果不是,那么这个值会自动转为 Fu ure。这个 Future 对象表明了表达式应该返回一个对象。await 表达式 的值就是返回的一个对象。在 象可用之前,await 表达式将会一直处于暂停状态。

● \*\*\*如果 await 没有起作用,请确认它是一个异步方法。\*\*\*比如,在你的 main() 函数里面使用awai ,main() 的函数体必须被 async 标记:

```
main() async {
    checkVersion();
    print('In main: version is ${await lookUpVersion()}');
  }
```
#### **结合 streams 使用异步循环**

● 一个异步循环具有以下形式:

await for (variable declaration in expression) { // Executes each time the stream emits a value. }

- 表达式 的值必须有Stream 类型(流类型)。执行过程如下:
	- 在 stream 发出一个值之前等待
- 执行 for 循坏的王体,把变量设置为友出的值。
	- 重复 1 和 2, 直到 Stream 关闭

● 如果要停止监听 stream , 你可以使用 break 或者 return 语句, 跳出循环并取消来自 stream 的 阅 。

● 如果一个异步 for 循环没有正常运行, 请确认它是一个异步方法。 比如, 在应用的 main() 方法中 用异步的 for 循环时, main() 的方法体必须被 async 标记。

```
main() async {
```

```
 ...
   await for (var request in requestServer) {
     handleRequest(request);
   }
   ...
 }
```
# **更多关于异步编程的信息,请看 dart:async 库部分的介绍 你也可以看文章 [Dart Language Asynchrony Support: P ase 1 ]**

作者:GuoDongW

链接:http[s://www.jiansh](https://www.dartlang.org/articles/await-async/)u.com/p/9e5f4c81cc7d

来源:简书